## **Obiednavkova tabulka pro vvuziti zam. proqramu**

Sloupec c. 17 Volba fakturacni skupiny Sloupec č. 18 comes Číslo ke kterému se vztahuje fakturace Sloupec č. 19 vaše případné poznámky

Do kolonky Poznámka můžete uvést další požadavky.

Pokud chcete vyúčtování na tuto SIM kartu přidružit k stávajícímu vyúčtování služeb, vyplňte tel. číslo již existujícího vyúčt. služeb. Bude vystavena jenda faktura

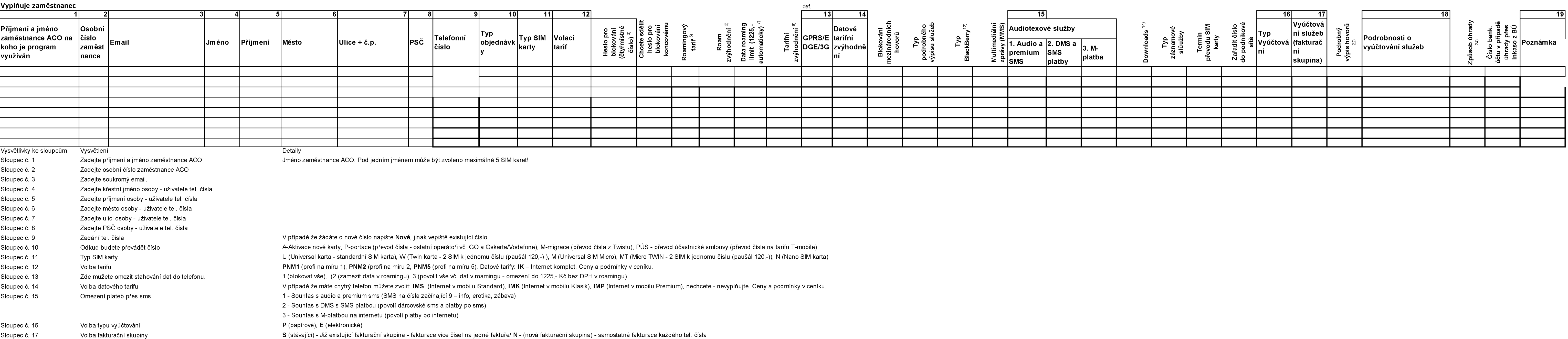